## WIFIapp

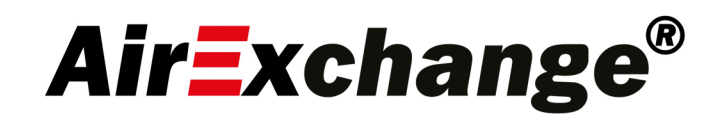

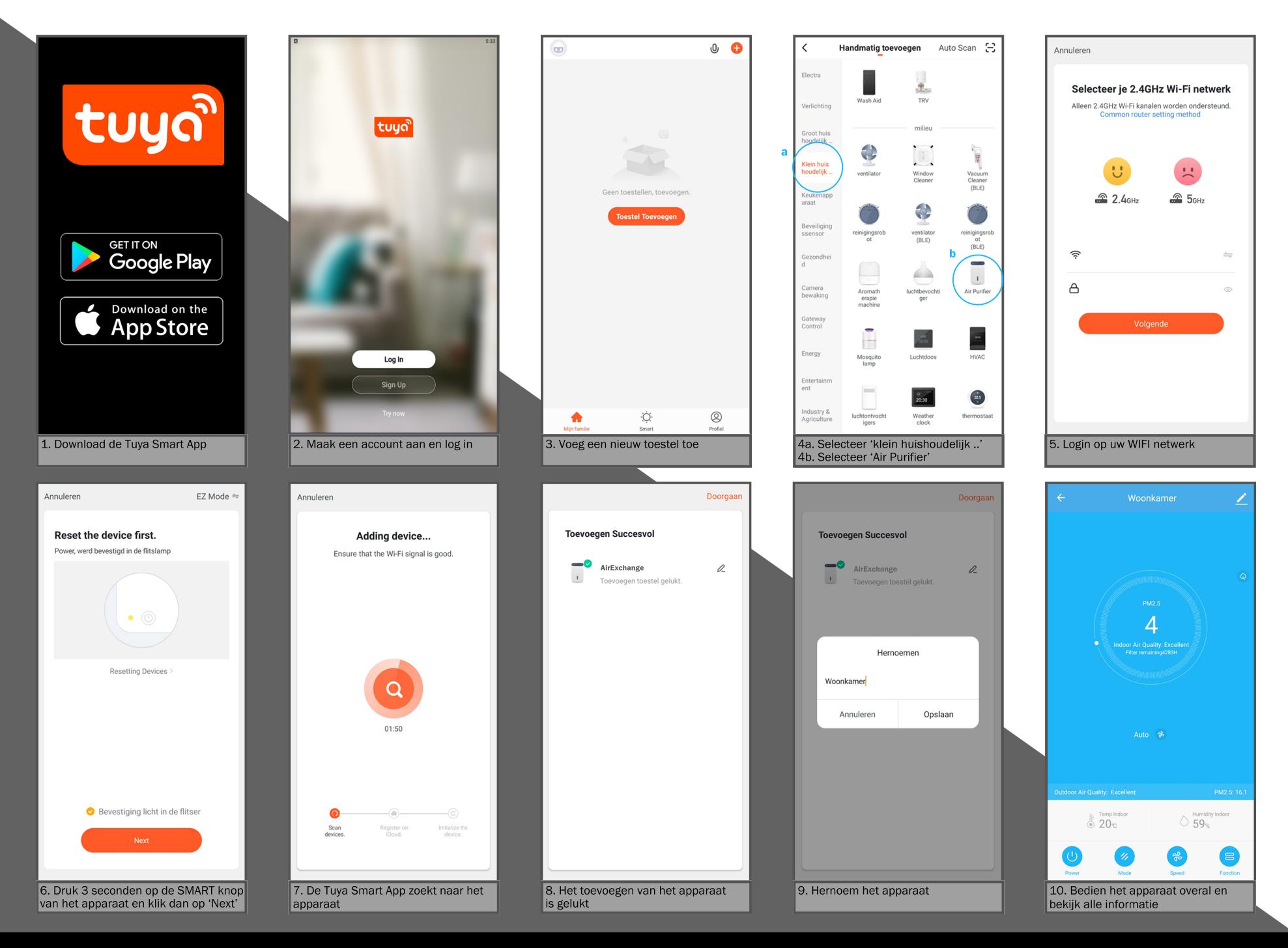